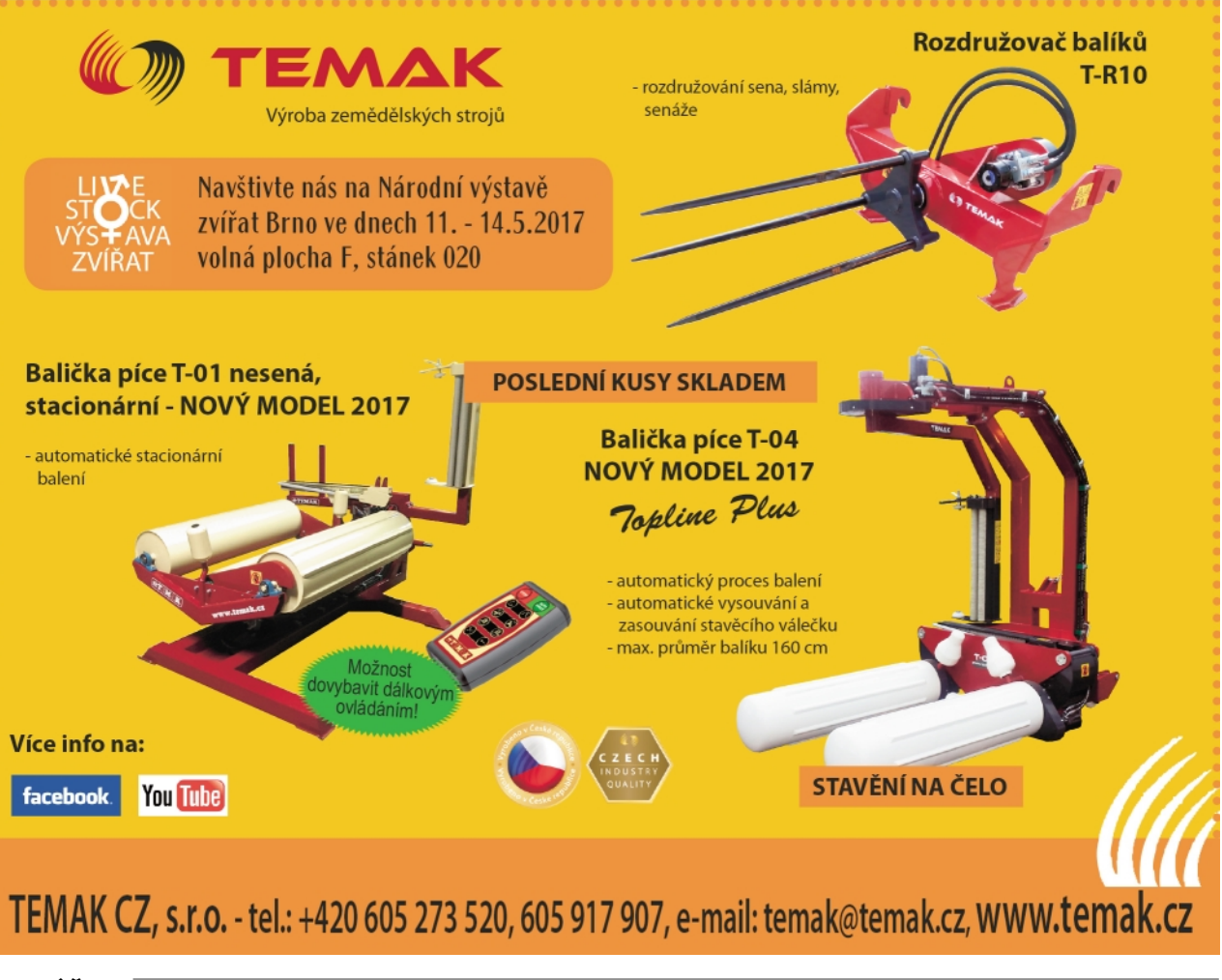

**VYHLÁŠKY** pokračování ze str. 13

## **K čemu se nejlépe hodí konkrétní pozemek, zjistí speciální aplikace zemědělského resortu**

Nová webová aplikace Limity využití půdy dokáže analyzovat, zda je konkrétní pozemek kdekoliv na území České republiky vhodný pro zemědělské, průmyslové či jiné využití. Je nástrojem proti zbytečnému zabírání kvalitní zemědělské půdy na průmyslovou a jinou zástavbu. Aplikace, kterou vyvinul Výzkumný ústav meliorací a ochrany půdy (VÚMOP) ve spolupráci s Ministerstvem zemědělství, je volně dostupná na internetu.

S webovou aplikací Limity využití půdy mohou pracovat obce, potenciální investoři, odborné útvary státní správy a další. Pomůže jim vybrat lokalitu pro konkrétní výstavbu a zároveň přitom ochránit nejcennější půdu. Nabízí totiž možnosti s nejmenším dopadem na životní prostředí. V aplikaci zájemci najdou i nevyužívaná území (tzv. brownfields), která jsou pozůstatkem po zaniklých zemědělských družstvech a lze je například využít pro menší výrobny.

Aplikace se už osvědčila v praxi. Ministerstvo zemědělství ji využilo při posouzení záměru Ministerstva průmyslu a obchodu na vybudování průmyslové zóny ve Veselí nad Lužnicí. Z analýzy vyplynulo, že navržená zóna by z větší části ležela na půdě zařazené do II. třídy ochrany, tedy na vysoce kvalitní půdě, což bylo pro Ministerstvo zemědělství nepřijatelné, a proto vláda tuto zónu neschválila.

Zájemce může svůj dotaz specifikovat prostřednictvím aplikace Limity využití půdy podle různých kritérií a vybere ta, která jsou pro něj důležitá. Lze si v dané oblasti zobrazit například třídy ochrany zemědělského půdního fondu, jestli se nachází v záplavovém nebo chráněném území a jestli se zde přirozeně akumuluje voda. Obsahuje i demografické a ekonomické ukazatele, jako je hustota zalidnění, míra nezaměstnanosti a struktura vzdělání obyvatel. Tyto parametry může tazatel prostřednictvím webové aplikace různě kombinovat podle svých potřeb a záměrů. Nástroj je také propojený s katastrem nemovitostí pro zjištění vlastnické struktury vybrané plochy.

VÚMOP počítá s tím, že aplikaci bude postupně doplňovat o další parametry, například o ekologickou stabilitu nebo záměry krajů na příslušném území.

Interaktivní nástroj Limity využití půdy je dostupný na adrese: http://limitypudy.vumop.cz